## **Binary Signature Status Crack Free X64 (April-2022)**

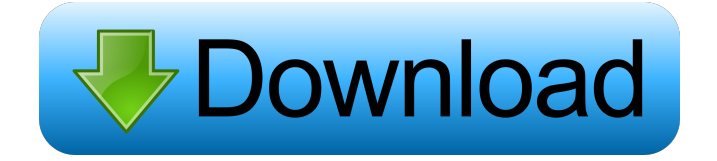

#### **Binary Signature Status Crack+ [Mac/Win]**

Finds digital signatures in binary files using Microsoft's Authenticode system and BitDefender's AV or Windows Defender Anti-Virus. Before downloading the software, we should warn you that the app is not without its flaws. We highly recommend you to be aware of them before use. Weighing in at a mere 1 MB, Binary Signature Status Free Download is as little as half of its older brother called BinarySignatureDetector. The app's functionality is about as similar as we mentioned above, and it still requires the.NET Framework to run. Furthermore, it's also not without its flaws. For example, it works with BitDefender only, no other AV or Anti-Virus solution. This app does not support legacy.EXE or.COM files, and does not support the.Net Framework version 2.0 or earlier. Although the app supports multiple locations, it does not support more than one location at the same time. So, you will have to choose from the location options one at a time. And finally, the app is a CLI app. As we stated above, you will have to use the Command Prompt to run it. We highly recommend BinarySignatureStatus instead of BinarySignatureDetector for its accuracy and compact size. If you're looking for a simple but powerful app to quickly check for digital signatures of files, then Binary Signature Status Cracked Version is definitely a great choice. Source(s): The Official Microsoft Support Center If you wish to know more about digital signatures and what they are, continue reading, because this is not a guide on how to actually create digital signatures. Digital signatures in a nutshell Digital signatures can be created using only one of three different methods: The self-signed digital signature. This is also known as a self-signed authenticode signature. The public key digital signature. The private key digital signature. Generally speaking, a selfsigned digital signature is the weakest and most widely supported type of digital signature. A self-signed digital signature is basically like an electronic ID for a file, and like a digital identity certificate, it contains the signature and the hash value of the file. A self-signed authenticode signature, on the other hand, is like a digital identity certificate in the sense that it contains the file's digital signature, the public key of the signer, the name of the signer, the name of the signer'

#### **Binary Signature Status 2022 [New]**

Windows commands to check digital signatures of binaries, and files with valid digital signatures or certificates issued by the public Key Encapsulation Algorithm. Simple, easy to use, and free. KEYMACRO has been designed from the ground up to be a universal digital signature checker. Keymacro main features: Check digital signatures of files on the command line. Check signed files or folders. Check signed applications on the command line. Check signed archives. Check signed Microsoft Office documents. Check signed portable executables. Check signed Windows applications. Check digital signatures of archives. Check digital signatures of documents. Keymacro checks the files or folders on the command line. Simply download or include the KEYMACRO program on your desktop. Then, open any file or folder with the Keymacro program and it will check the digital signatures of that file or folder on the command line. To check for a digital signature, simply enter the name of the file or folder (or an archive) in the command line. Enter a file path if the file or folder (or archive) is located anywhere on your computer. KEYMACRO will then scan that file or folder and return a verification code for you to view. Keymacro supports ".rar," ".7z," ".tar.gz," and ".zip" archives. To check the digital signatures of archives, simply place the file on your desktop, drag it to the Keymacro program, and it will scan it. Keymacro allows you to choose your own CA or Trusted Certificate Authority. The default CA that comes with the Keymacro is one known as Verisign that has been around for a long time and is trusted by a lot of users and antivirus applications. For a complete list of the currently trusted CAs and their respective code snippets, please click the Verisign link that is provided in the image above. To check the digital signatures of Office documents, simply drag or include the Office files on your desktop. Then, drag them to the Keymacro program and it

will scan it. Keymacro can check for digital signatures of xls, xlsx,.ppt, and.pptx files. To do so, simply drag the file on your desktop and it will scan it for you. In order to check the digital signatures of archives or applications, simply place the file on your desktop, 81e310abbf

## **Binary Signature Status With Registration Code**

Binary Signature Status is a command line-based digital signature checker. In short, it allows users to easily scan the digital signatures of binary files. You can find out if a given file is digitally signed or not using the application. Pros: Very light weight and very quick to use. You don't need to set up an account or any other stuff in order to run it. You can just scan a single file or multiple files at once. Does not require installation, so you can easily and quickly check files with the program. Cons: The program doesn't have a proper GUI, but it does what it needs to do even though it does not really require a user interface. Bottom Line: When it comes to digital signature checkers, Binary Signature Status is a pretty good choice. It is lightweight, user friendly, and it does what it needs to do. How to use Binary Signature Status to check digital signatures? Download BinarySignatureStatus.zip. Unzip the package and run the application. Type the name of the file or folder that you want to check digital signatures for. In the field, type the file you want to check. Press the "Check" button to check the digital signature. Binary Signature Status to check digital signatures of binary files: What the app does Binary Signature Status is a command line based app that allows users to easily check digital signatures of binary files. The application checks if a given file is digitally signed or not, using Authenticode and trusted certification authorities. If it detects that a file is digitally signed, it will display the name of the certificate and its thumbprint. The app will also display the version of the file, its checksum, and any information about its issuer and the signer of the digital signature. Advantages and uses Binary Signature Status is a very good tool for digital signature checkers. The app is lightweight, user friendly, and it does what it needs to do. You don't have to log in or register any account to use it, and you can quickly and easily check files with the app. Binary Signature Status digital signature checker: Binary Signature Status checks the digital signatures of individual files and stores the data in a database. There are two fields in the field in which you type the

#### **What's New In Binary Signature Status?**

BinarySignatureStatus.exe is a simple command line-based digital signature checker. Microsoft Corp.is giving its partners a new source of money as part of its response to the COVID-19 pandemic. Microsoft's COVID-19 Grant program is intended to aid businesses that were affected by the coronavirus pandemic. Microsoft is awarding \$30 million in grants that are available to small and medium businesses. The program provides a direct, unsecured loan to those companies. Microsoft says it is also providing businesses with technological assistance and training on cloud and digital technologies. Microsoft is also giving its partners the opportunity to upgrade to Windows Server as part of the program. Microsoft is giving small and medium sized businesses that are either out of work or a business that are closed because of COVID-19 a \$30 million direct loan with no collateral. Microsoft's COVID-19 Grant program provides businesses with a \$30 million direct loan that is unsecured and has no collateral requirements. This is in addition to a \$75 million loan that was made available to these companies by Microsoft's partners. The program also includes helping businesses implement new technologies to mitigate the effects of COVID-19 and ensure they can use those technologies to their full potential when the pandemic eventually ends. These new technologies include the Microsoft Dynamics and Microsoft Teams technologies. There are no real eligibility requirements or size requirements for the program. However, businesses must apply for the grant by August 9, 2020. Microsoft says that they are making the loan to help businesses get through the pandemic and that they will be released to the business once the pandemic has been averted. If you are interested in the program and are eligible, you can apply here: Website: Microsoft just announced Windows 10 April 2020 Update that is code named 1903. Windows 10 April 2020 update is build 19041, which is now available to Windows Insiders and Insider Skip Ahead members. Microsoft has officially announced that it's releasing the Windows 10 April 2020 Update. The upgrade is code named 1903, and it comes with a number of new features and improvements. A few of them are: Windows 10 has introduced "Always Disconnect" feature for better security and privacy Windows 10 "Jump Lists" to keep your apps at your fingertips New Task View for improved multitasking Improved speed and stability To be able to install the Windows 10 April 2020 Update to your devices, you need to be signed-in with a valid Windows Insider account. The update will roll out gradually to Windows Insiders, and the Skip Ahead group, starting this week and ending on April 20, 2020. The final release date for the update is set for April 20, 2020

# **System Requirements For Binary Signature Status:**

Minimum: OS: Windows 7/8 Processor: Dual Core 2.0 GHz or faster Memory: 2 GB RAM Graphics: DirectX 9 Compatible video card, 1024x768 resolution Storage: 15 GB available space Recommended: Memory: 4 GB RAM Graphics: DirectX 9 Compatible video card, 1280x1024 resolution Storage: 30 GB available space System Requirements: OS: Windows

<https://donorpartie.com/wp-content/uploads/2022/06/Multisine.pdf> <https://updatedcalifornia.com/wp-content/uploads/2022/06/RakuSearch.pdf> <https://vineyardartisans.com/wp-content/uploads/2022/06/ioanvojc.pdf> <https://abaccobaleares.org/wp-content/uploads/2022/06/gisjay.pdf> <http://www.gcons.in/wp-content/uploads/2022/06/bergkame.pdf> [https://psikologindonesia.com/wp-content/uploads/2022/06/CD\\_Speed.pdf](https://psikologindonesia.com/wp-content/uploads/2022/06/CD_Speed.pdf) <http://kalibatacitymurah.com/wp-content/uploads/2022/06/roserev.pdf> <https://buycoffeemugs.com/wp-content/uploads/2022/06/jamacher.pdf> <https://armslengthlegal.com/wp-content/uploads/2022/06/wilbanj.pdf> <https://villamaremonti.com/wp-content/uploads/2022/06/nfsLovePendulum.pdf>